The copy filmed here has been reproduced thenks to the generosity of:

National Library of Canada

The images appacring here are the best quelity possible considering the condition and legibility of the original copy ...d in keeping with the<br>filming contract specifications.

Original copies in printed paper covers ore filmed beginning with the front cover end ending on the last page with a printed or illustrated impression, or the back cover when eppropriate. All other original copies ere filmed beginning on the first pege with e printed or illustrated impression, and ending on the last page with a printed or illustreted impression.

The last recorded freme on each microfiche shell contain the symbol - (meening "CON-TINUED"), or the symbol  $\nabla$  (meening "END"), whichever epplies.

Meps, pietes, cherts, etc., mey be filmed et different reduction ratios. Those too lerge to be entirely included in one exposure ere filmed beginning in the upper left hend corner, left to right end top to bottom, es meny frames as required. The following diegrams illustrete the method:

L'exemplaire filmé fut reproduit grâce à le générosité de:

Bibliothèque nationale du Canada

Les imeges suiventes ont été reproduitss sysc le plus grend soin, compte tenu de le condition et de la netteté de l'exempleire filmé, et sn conformité avec les conditions du contret de flimage.

Les exemplaires originaux dont le couverture en pepler est imprimée sont filmés en commençant per le premier plet et en terminant soit per le dernière pege qui comporte une empreinte d'Impression ou d'Illustretion, solt par le second plat, seion le cas. Tous les eutres exempleires origineux sont flimés en commencent per le première pege qui comporte une empreinte d'impression ou d'illustration et en tsrminent per le dernière pege qui comporte une telle empreinte.

Un des symboles suivents appareître sur le dernière imege de chaque microfiche, selon le cas: le symbole - signifie "A SUIVRE", le symbole V signifle "FIN".

Les cartes, plenches, tableeux, etc., peuvent être flimés à des taux de réduction différents. Lorsque le document est trop grand pour être reproduit en un seul cilché, il est filmé à pertir de l'engle supérieur geuche, de geuche à droite, et de heut en bes, en prenent le nombre d'Imeges nécessaire. Les diagremmes suivents iliustrent la méthode.

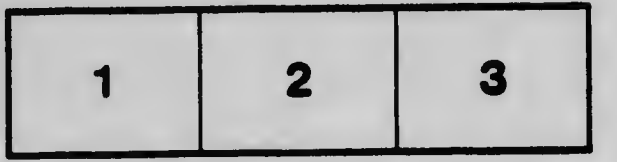

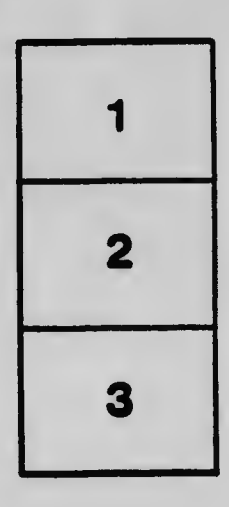

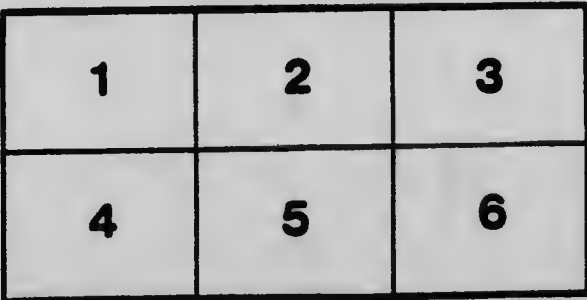